## Gange

At 'gange' hedder også at 'multiplicere'. Resultatet af et gange-stykke kaldes 'produktet'.

## Et 'almindeligt' gange-stykke:

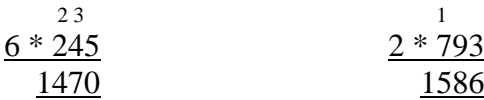

## Et gange-stykke med store tal:

*Husk: Når inden du ganger med 10'eren, at du skal sætte 1 nul, inden du ganger med 100'eren, at du skal sætte 2 nuller osv.* 

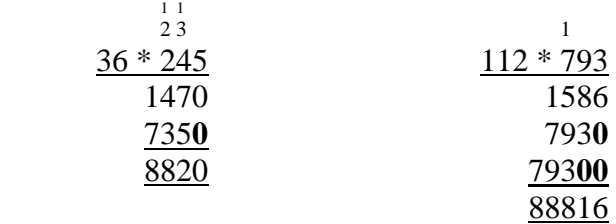

## Et gange-stykke med decimaltal:

*Husk: Når du ganger decimaltal skal du bare gange som du plejer. Til sidst tæller du hvor mange decimaler der i alt er bag kommaet/kommaerne. Du sætter nu et komma, så der også er det antal decimaler i resultatet.*

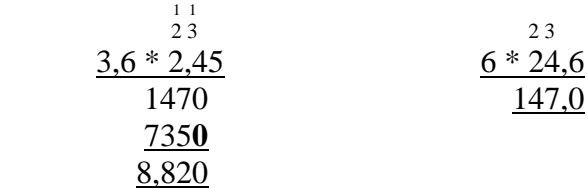